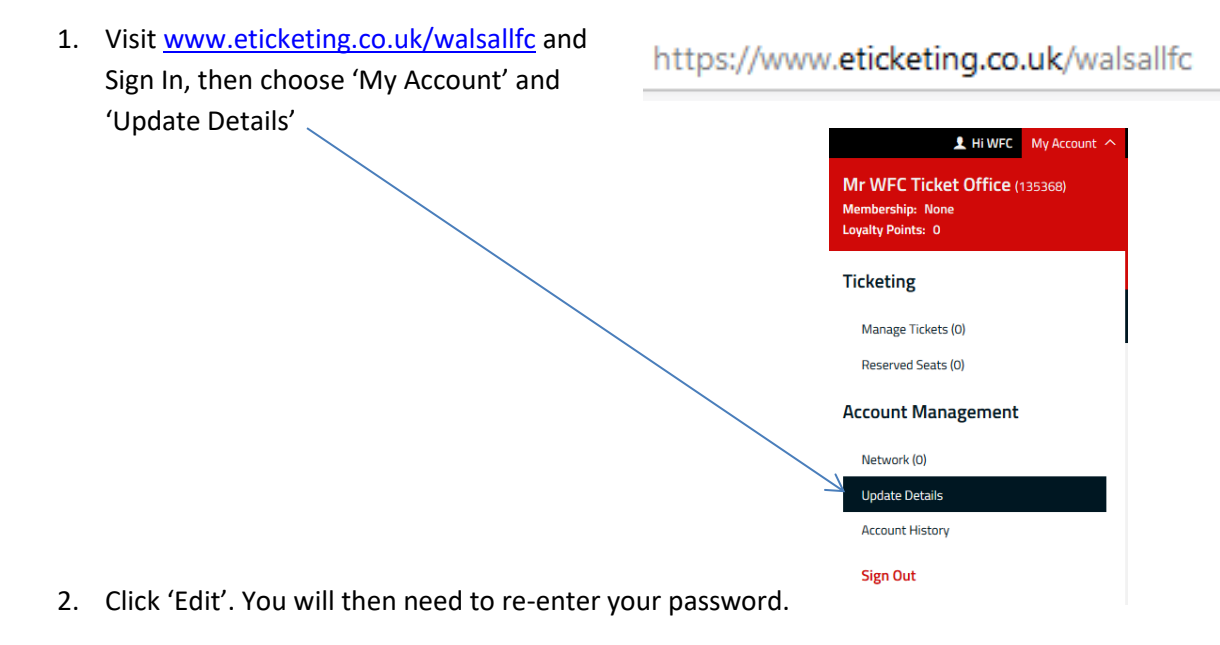

- 3. You can then update any information you need to change, before clicking 'Save'.
- 4. Please ensure you have opted in to receive information from us so that you don't miss out on important updates.